### **X01 JavaFX 1 X01 JavaFX 1**

Introduction to JavaFX

ANU – School of Computing – Structured Programming 1110 / 1140 / 6710

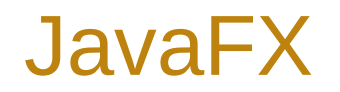

- Designed for rich client applications
	- Graphics, UI's, video, audio, etc.
- Replaces Swing, AWT
- JavaFX HelloWorld

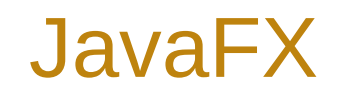

Extend javafx.application.Application Override the start() method Stage: the window Scene: container for a scene graph Node: object or group of objects in scene Pane: organizer of nodes in scene graph: FlowPane, BorderPane, GridPane, HBox, VBox, etc.

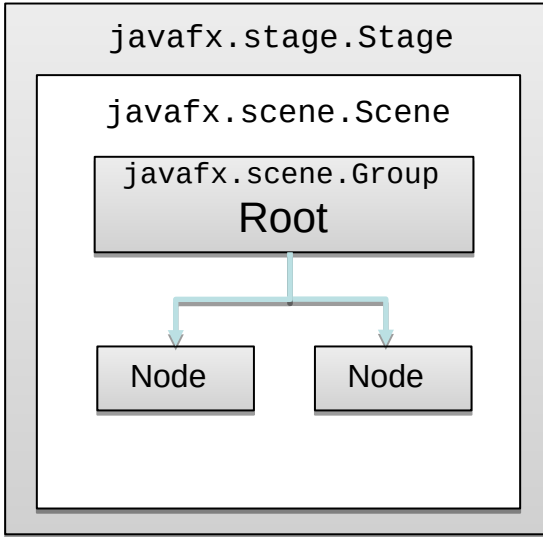

#### Java FX Scene Graph

Tree of nodes, with a single 'branch' at the root **branch** (may have children e.g. Group, Region) **leaf** (may not have children e.g. Rectangle, Circle)

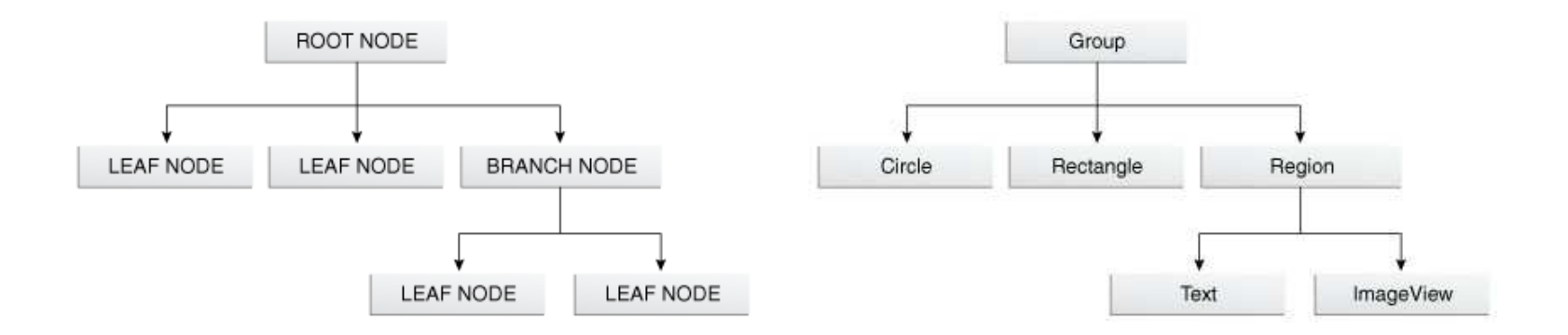

Copyright Oracle (http://docs.oracle.com/javafx/2/scenegraph/jfxpub-scenegraph.htm)

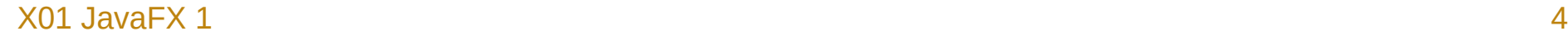

#### Nodes and Properties

Can set node properties programmatically:

```
Text message = new Text("Hello");
message.setFont(Font.font("Tahoma", FontWeight.NORMAL, 40);
message.setFill(Color.RED);
```
or declaratively using FXML / CSS:

```
#text {
   -fx-font-family: Tahoma, sans-serif;
   -fx-font-style: normal;
   -fx-font-size: 40;
   -fx-fill: red;
}
```
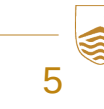

 $X01$  JavaFX 1  $5$ 

# **X02 JavaFX 2 X02 JavaFX 2**

JavaFX and Event Handling

School of Computing - Structured Programming 1110 / 1140

#### Event Handling

Event handling is another control flow construct.

- Branches (a conditional or switch selects control flow)
- Loops (a loop repeats control flow)
- Methods (a method call nests control flow)
- Events (the occurrence of event changes control flow)
	- Event handling in UIs
	- Exception handling (later)

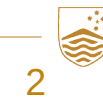

#### Events and Passing Code in Java

An event handler executes some code when an event occurs.

**Q**: How do we pass code as an argument in Java?

**A**: We pass *objects*, which implement *interfaces* through *methods*.

JavaFX event handler interfaces are functional, so we can use lambda expressions.

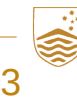

#### Events in JavaFX

- Events are instances of javafx.event.Event
	- Have Event type, Source, Target
- Event handlers implement javafx.event.EventHandler
	- Functional interface, with method void handle(Event).
- An event handler can be created with a lambda expression, for example:

scene.setOnKeyTyped(event -> { ...code... })

(or a nested class, an anonymous inner class, ...)

## **X03 JavaFX 3**

**Architecting GUIs** 

ANU – School of Computing – Structured Programming 1110 / 1140 / 6710

#### GUI Design Principles

- Separation of **data** and **domain logic** from its **presentation**.
	- Enable multiple ways to display the same data, either multiple GUIs can be developed or multiple views of the same thing within the same GUI.
	- Make it easier / possible to test the domain logic.
	- Separation of responsibilities, source of truth of state.

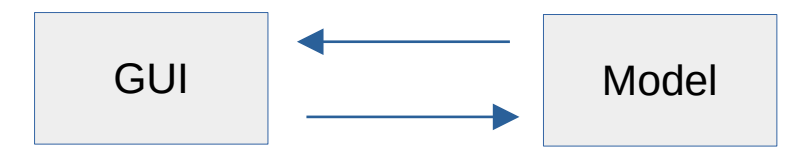

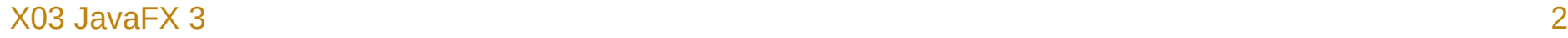

#### GUI Architectural Patterns

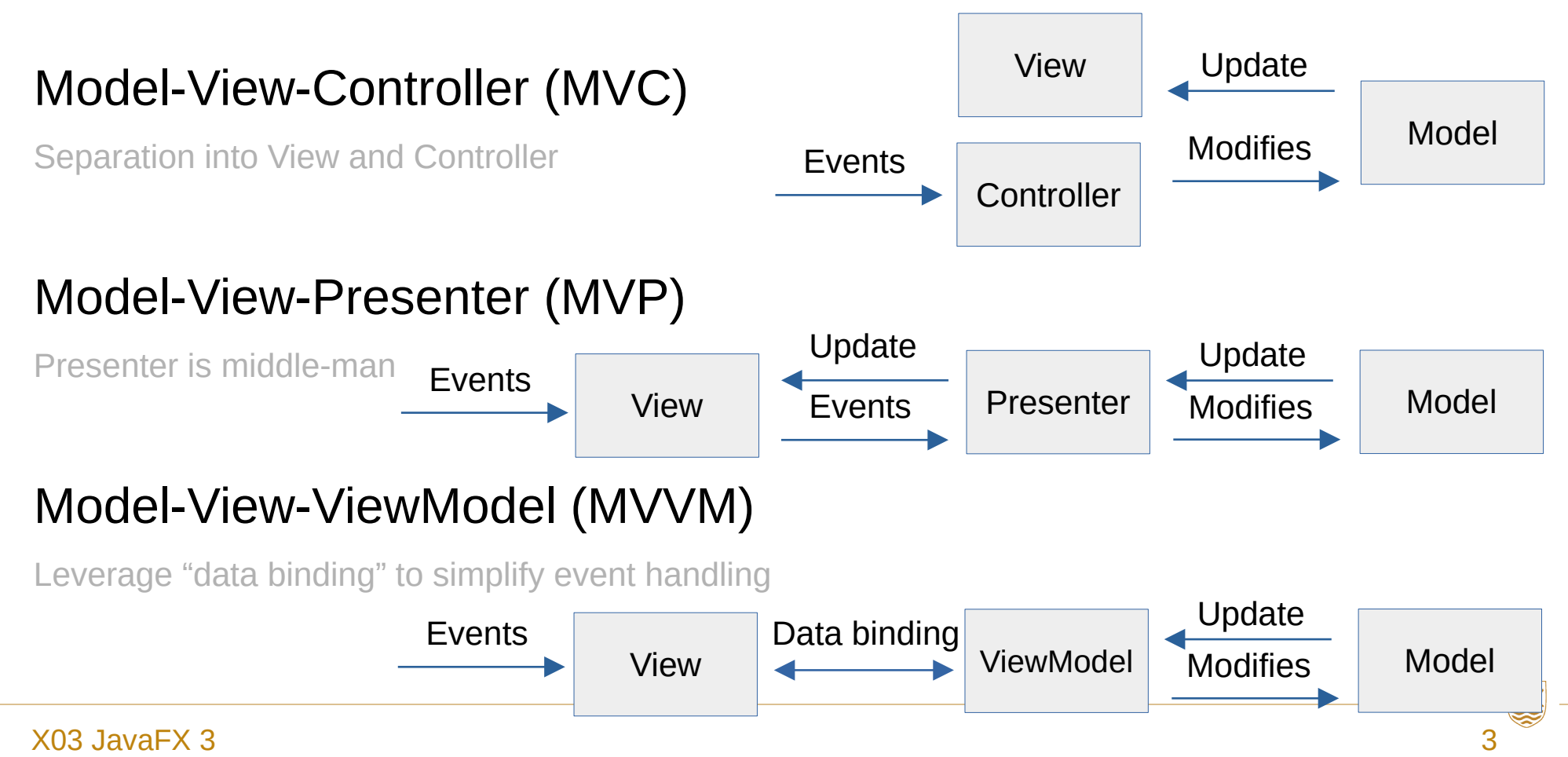

#### Recommendations

- Separate GUI from game logic and state, **but keep it simple** (no need to try these architectural patterns).
- Don't let the GUI and Model get out of sync, and always check with the model.
	- Event -> Modify model -> Update view based on model
- Purely GUI considerations should be kept out of the model (e.g., position of object being dragged).

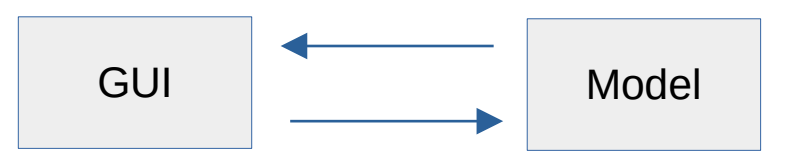